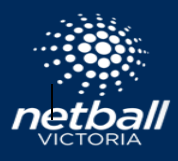

# Enrolment Instructions for Intermediate Coaching Accreditation via Netball Learning

#### **Overview**

Netball Learning is Netball's Learning Management System. It records learning that has been undertake by netball participants. Netball Learning is different to Netball Connect. Good luck with your learning and if you have any difficulties, please contact [workfroce@netballvic.com.au](mailto:workfroce@netballvic.com.au)

#### **How do I enrol in this course?**

You can access and enrol in the course through [Netball Learning](https://learning.netball.com.au/login/index.php) website and the following steps:

1. Log in to Netball Learning. Please read the instructions on the left.

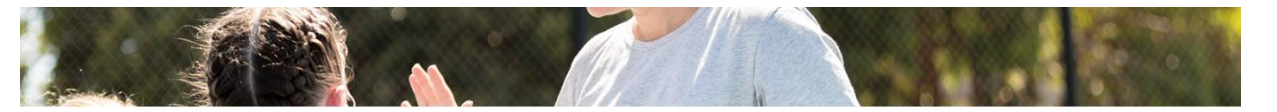

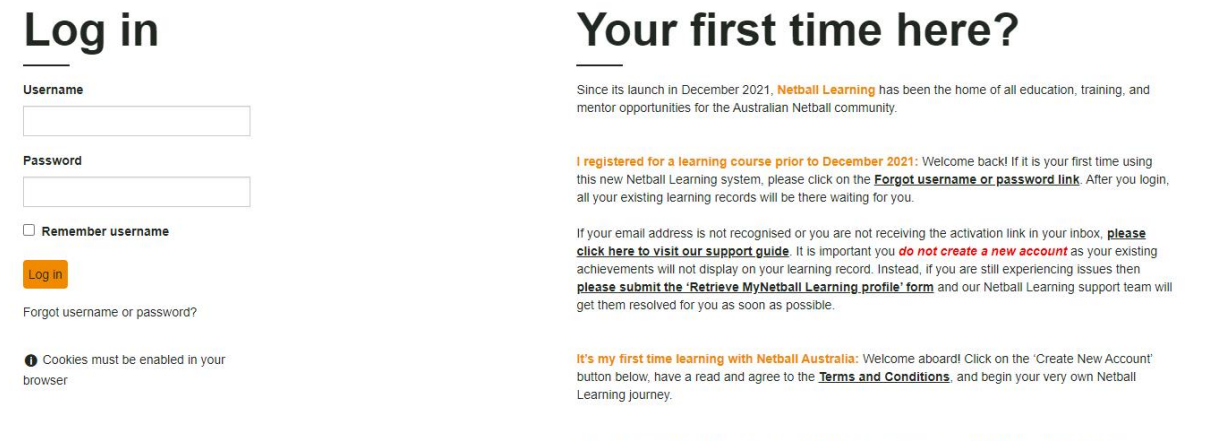

Need Help? You might find an answer in our **FAQs**, or you can contact **Netball Learning Support**.

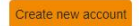

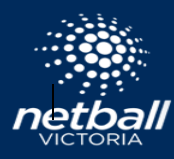

2. Once logged in, click on 'Record of learning'

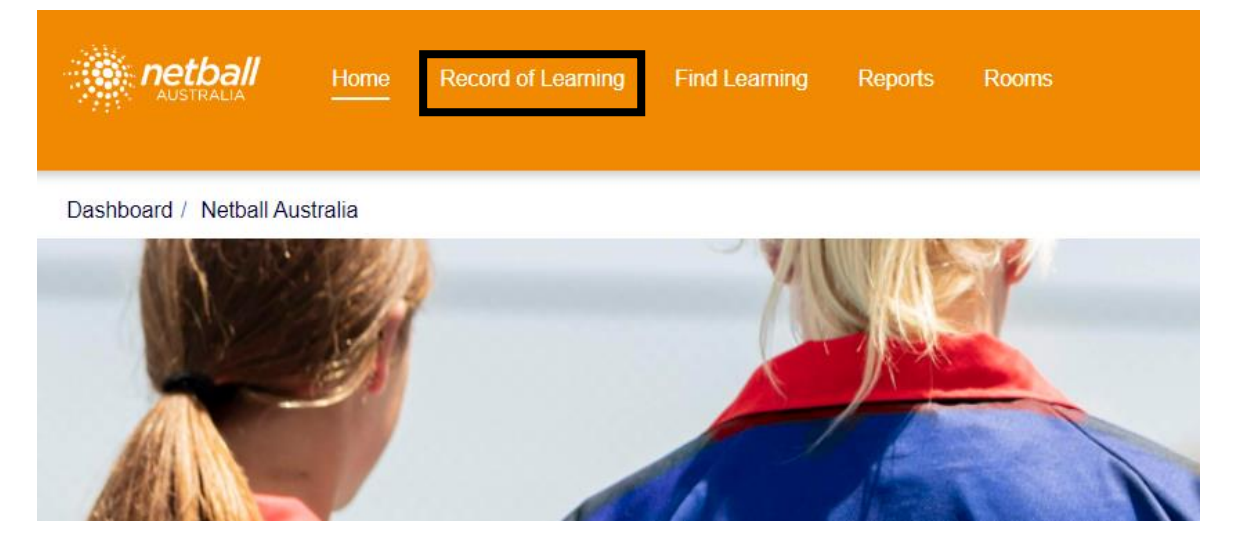

3. Search Intermediate Coach

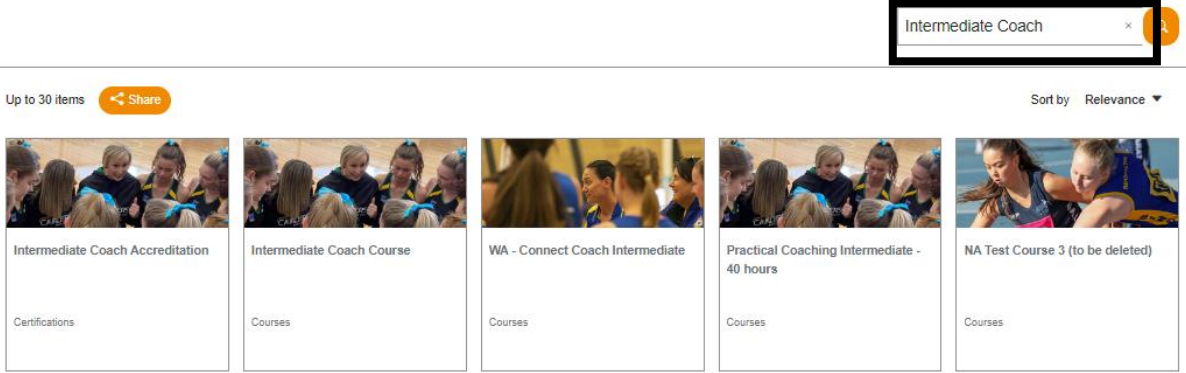

4. Click on Intermediate Coach Accreditation

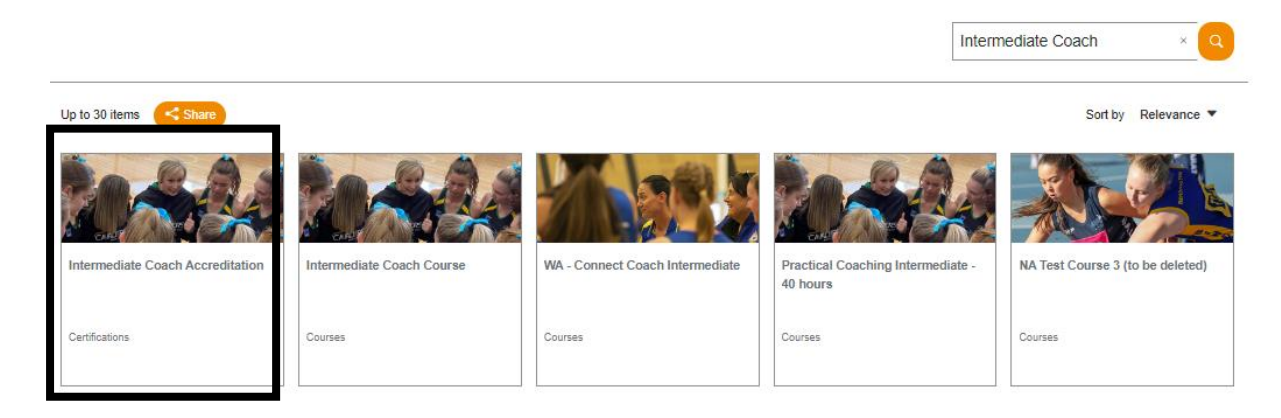

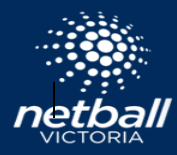

- 5. Follow the instructions on the Intermediate Coach Accreditation
	- a. Click Here to Enrol (must enrol into the accreditation)
	- b. Purchase and register the Intermediate Coach Course \$150
	- c. Enrol/retake the Rules of Netball Exam (valid for 4 years) \$12.50

#### **Intermediate Coach Accreditation**

 $\bf{0}$ 

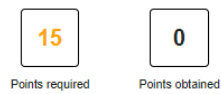

Welcome

Congratulations in taking the next step in your coaching journey

This course is designed to enhance your knowledge of coaching at Representative, Talent Identification and Metro/Regional League level

The Course is the third step in the Netball Australia National Coaching Accreditation Framework and will provides you with an understanding and application of the first skill progressions

What you will learn

On completion on the course you will be able to:

- Identify the coaching points relating to the identified skill and detect the common faults<br>- Plan, organise, conduct and control a skills session<br>- Demonstrate the concept of sequential skill progression
- 
- Demonstrate the concepts behind the detection and correction of faults
- Designed the concepts believed the detection and correction of a<br>• Describe when to use a coachable moment<br>• Provide appropriate and relevant feedback during practical sessions
- 
- You will also be required to attend a face to face workshop where you will undertake
- Completion of worksheets across the face-to-face workshop<br>- Development of a session plan.<br>- Practical Coaching task.

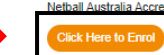

Netball Australia Accreditations expire 4 years from the date obtained and to maintain the accreditation you must complete the reaccreditation pathway and achieve 60 development points prior to the accreditation expiry dat

#### **Original certification path**

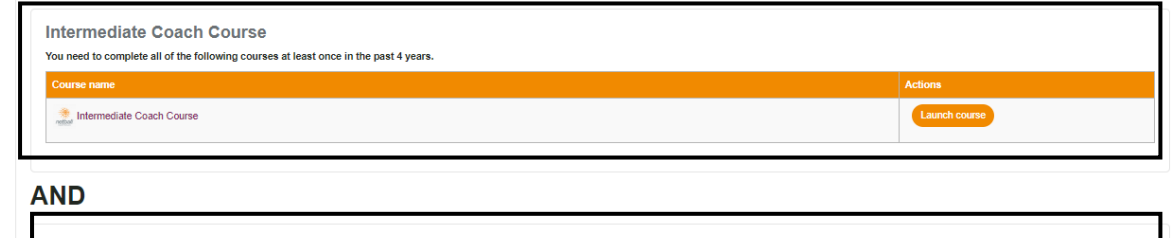

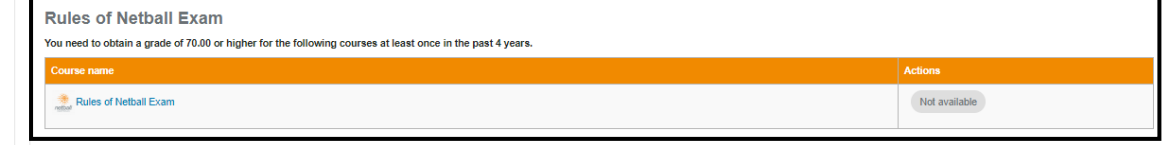

#### 6. Once purchased, click on Record of Learning to complete the courses

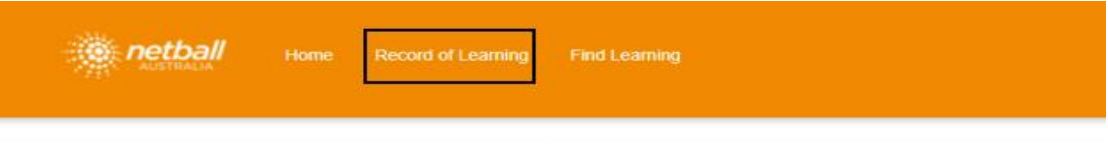

## Your learning has been successfully purchased.

Start Learning View my orders

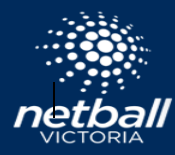

- 7. Prepare for the Intermediate Coach Course and organise 2 players
- 8. Attend the Intermediate Coach Course
- 9. Complete the Assessment

## **To complete the assessment**

 $\Box$  $\Box$  $\Box$  $\bar{\Delta}$  $\Box$  $\Box$ 

Â

AF4AZC3

Intermediate Coach Course

1. Once logged in, click on 'Record of Learning'

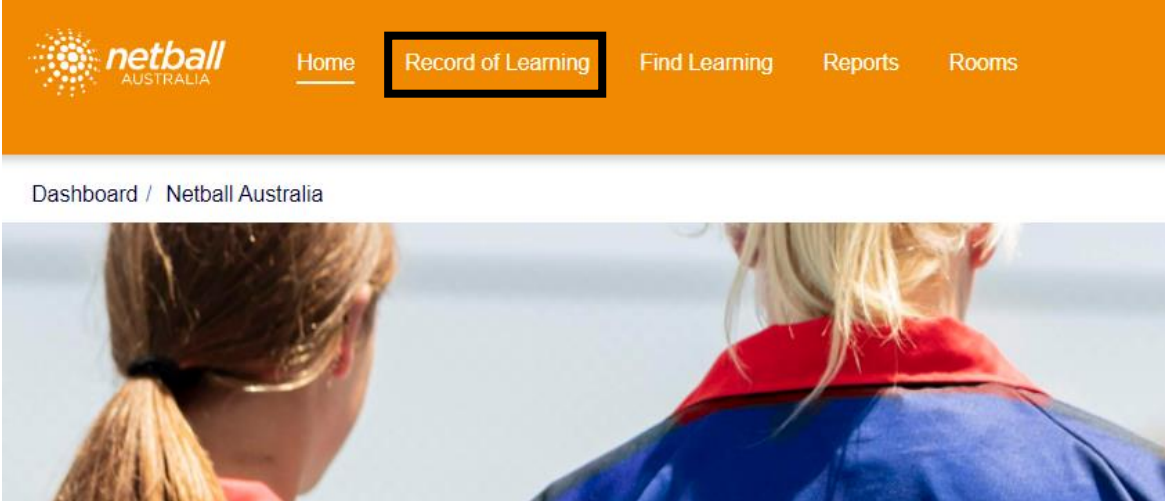

## 2. Under Courses, Click on the Intermediate Coach Course

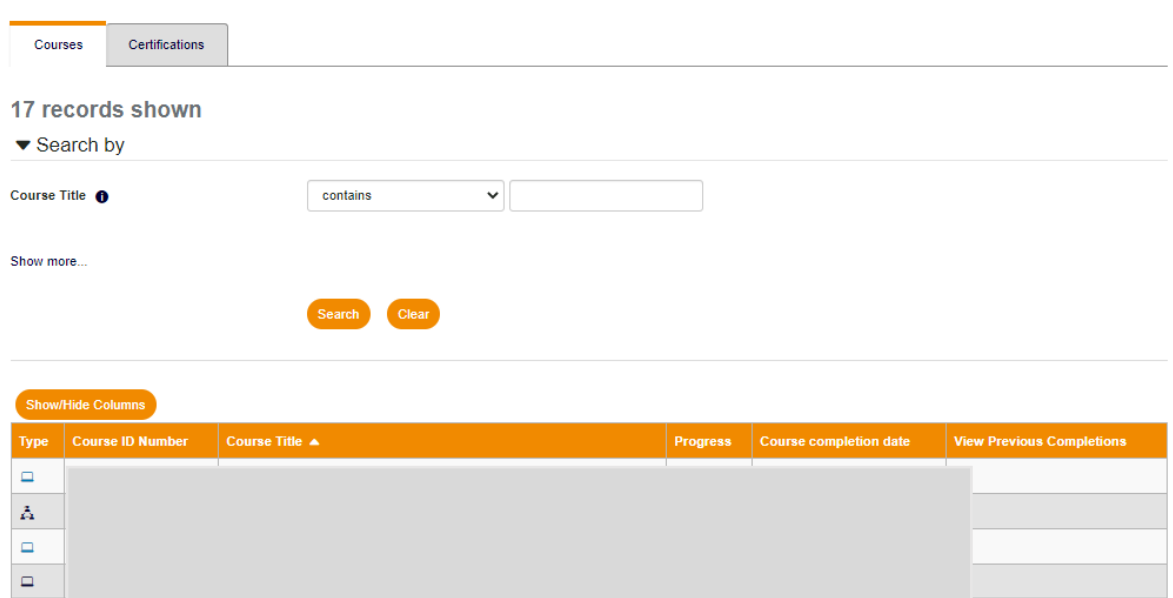

 $\begin{bmatrix} 100\% & 100 \ \end{bmatrix}$  10 Oct 2022

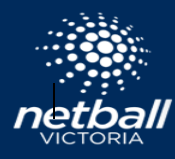

3. Click on 'Receive feedback from practical'

## **Intermediate Coach Course**

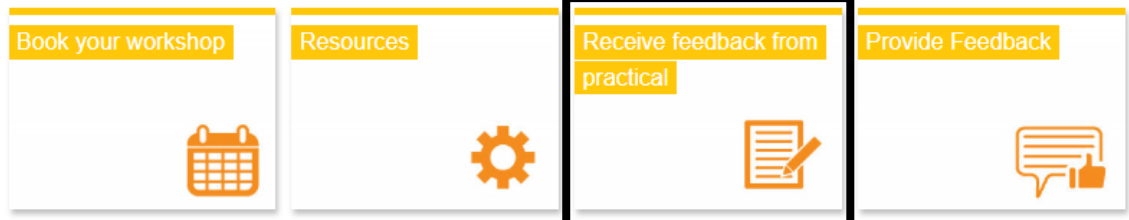

4. Click on 'Practical On-Court Assessment'

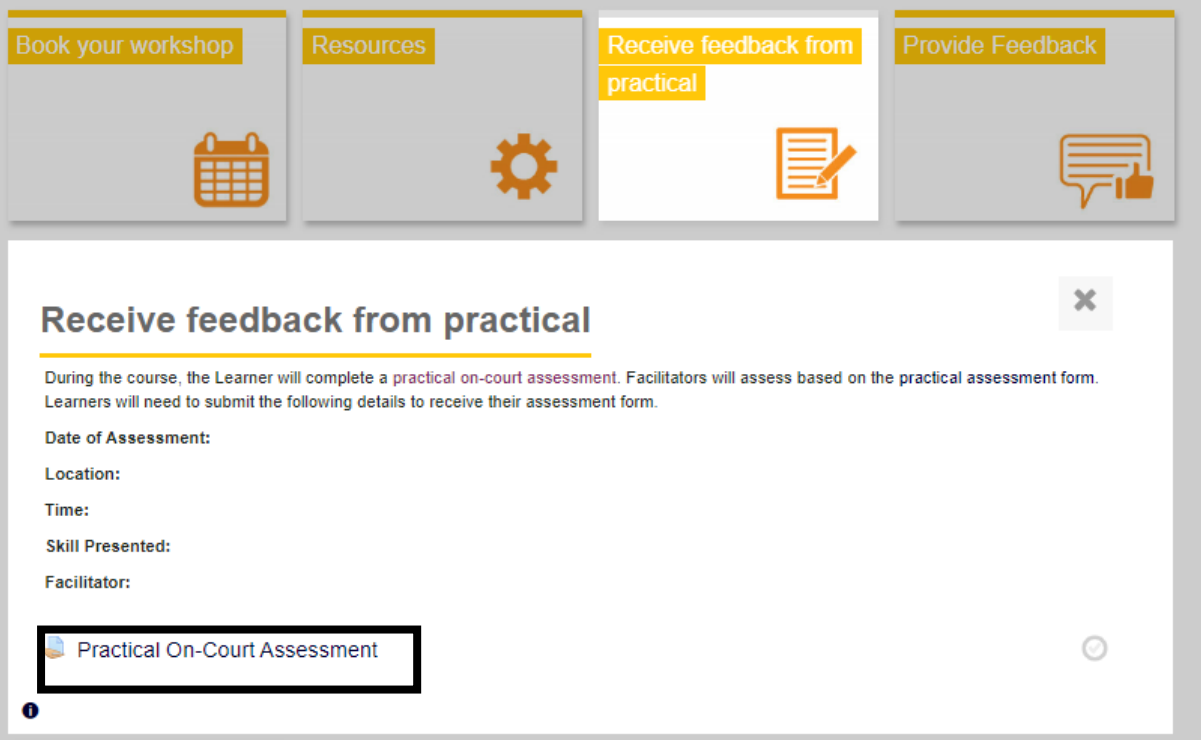

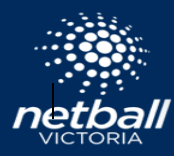

5. Click on Add Submission

## Please ignore the time remaining

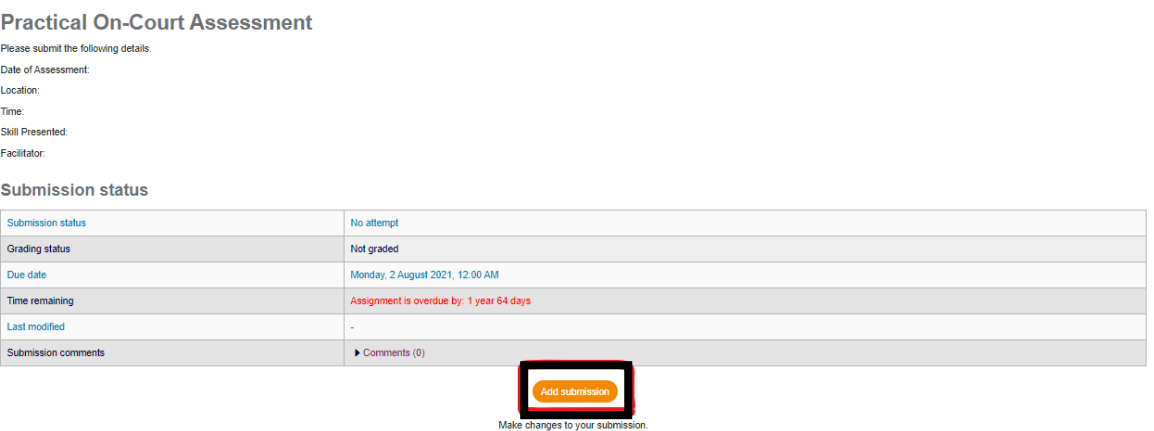

- 6. Add the following information to the Practical On-Court Assessment
	- Date of Assessment:
	- Location:
	- Time:
	- Skill Presented:
	- Facilitator (Assessor):
- 7. Click Save

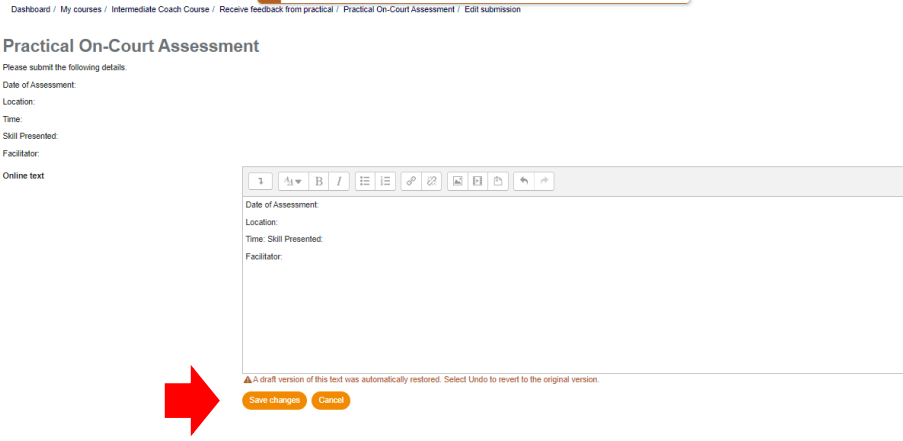

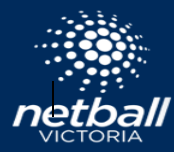

## 8. Click on submit assignment

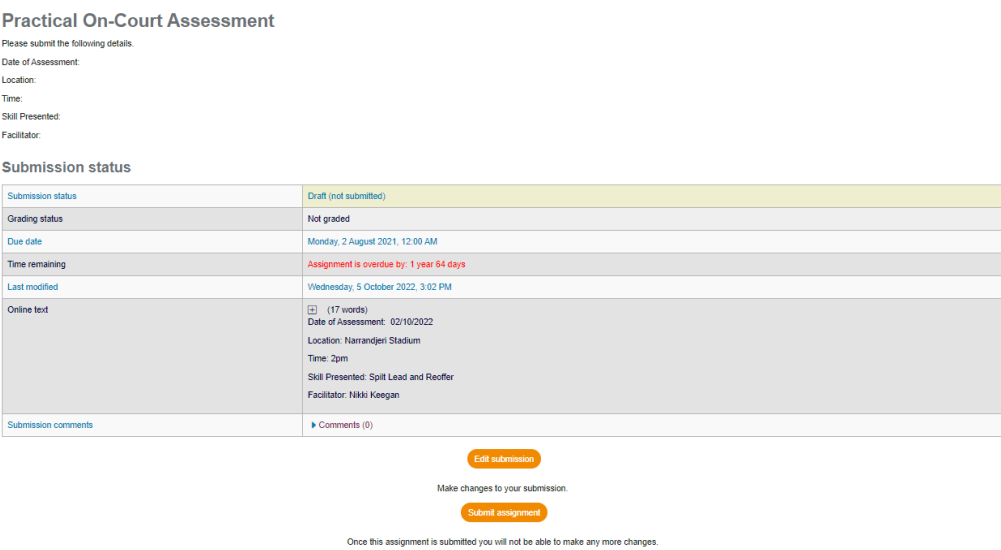

9. Tick the box for – this assignment it my own work, expect where I have acknowledged the use of the works of others

Click continue

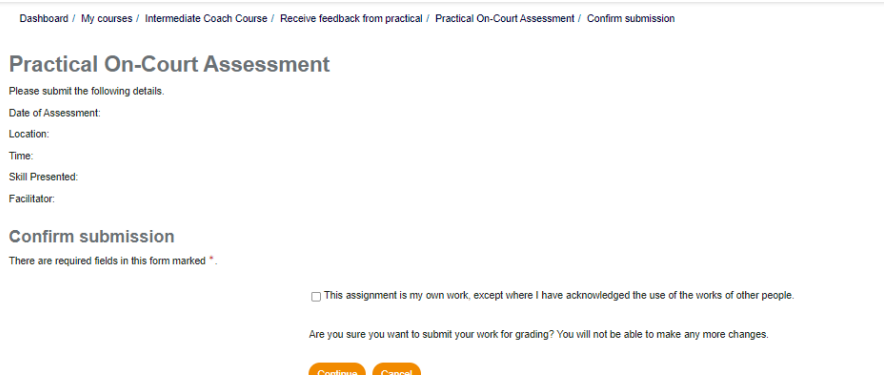

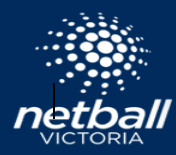

#### Once it is complete, you should see the following

Dashboard / My courses / Intermediate Coach Course / Receive feedback from practical / Practical On-Court Assessment **Practical On-Court Assessment** Please submit the following details Date of Assessment: Location: Time: Skill Presented: Facilitator: **Submission status** Submission status Submitted Grading status  $Not graded$ Due date Monday, 2 August 2021, 12:00 AM Time remaining Assignment was submitted 1 year 64 days late Last modified Wednesday, 5 October 2022, 3:08 PM Online text  $\overline{\pm}$  (17 words)<br>Date of Assessment: 02/10/2022 Location: Narrandjeri Stadium Time: 2pm Skill Presented: Spilt Lead and Reoffer Facilitator: Nikki Keegan  $\blacktriangleright$  Comments (0) ubmission comments

If you have any queries, please contact [workforce@netballvic.com.au](mailto:workforce@netballvic.com.au)

Best of luck with your future Coaching Endeavours!